<span id="page-0-0"></span>Programmiersprachen Vorlesung 10 vom 20.12.21 Weihnachtsvorlesung

Christoph Lüth

Universität Bremen

Wintersemester 2021/22

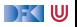

### **Was machen wir heute?**

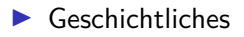

 $\blacktriangleright$  Eine besondere Sprache

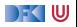

# <span id="page-2-0"></span>**[Geschichtliches](#page-2-0)**

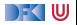

### **Was ist ein Computer?**

- Ein Computer:
	- ist elektronisch und digital;
	- 2 beherrscht die vier arithmetischen Operationen (+, −, ·, */*);
	- **3** kann programmiert werden;
	- 4 erlaubt die Speicherung von Programmen und Daten.
- ▶ (2)– (4) garantiert **Turing-Vollständigkeit**.

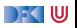

### **Die ersten Computer**

- ▶ Zuse Z3 (Zuse, 1941): sogar mit Fließkommarithmetik, aber nicht elektronisch;
- **INTER ENIAC (Mauchly, Eckert, von Neumann, 1946): nicht reprogrammierbar**
- ▶ EDSAC (Wilkes, 1949): erfüllt alle vier Kriterien
- ▶ Thomas Watson, IBM (1943): "Es gibt einen Weltmarkt von 5 Computern"

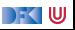

### **Generationen von Programmiersprachen:**

- **ID Programmiert in Maschinensprache** 
	- $\triangleright$  Programmiersprachen der ersten Generation  $-1$  GL
- I Symbolische Repräsentation: **Assemblersprachen** (2 GL)
- ▶ Hochsprachen: 3GL
- I 4GL: Nicht exakt definiert
	- $\blacktriangleright$  "Programming without the Programmer", CASE, ...
	- Model-driven development, DSLs

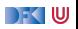

### **Die erste Hochsprachen: FORTRAN**

- I Hardware war **teuer** als Arbeitskraft deshalb **Programmeffizienz** wichtig
- ▶ FORTRAN (1957): FORmula TRANslator
- $\triangleright$  Erste Programmiersprache mit symbolischer Notation a\*2+ b
- **Entwickelt für numerische Berechnungen**
- Lief auf der IBM 704 John Backus

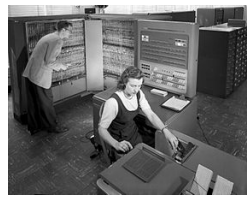

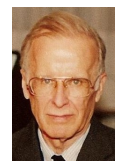

(1924–2007)

- Turing Award (1977)
- $\blacktriangleright$  FORTRAN
- $\blacktriangleright$  Backus-Naur-Form

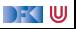

### **Die ersten Hochsprachen: COBOL**

- **COBOL**
- **Erste Sprache für Business-Anwendungen**
- $\blacktriangleright$  Standardisiert, Design by committee

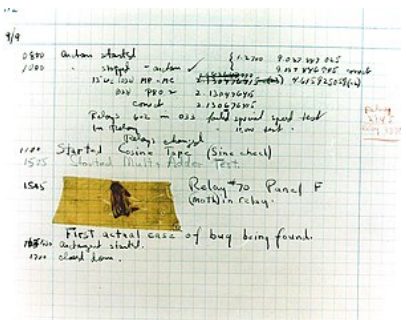

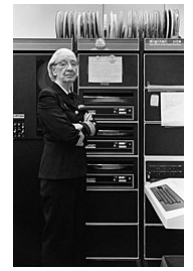

Grace Hopper (1906–1992)

- Erfand "Bugs"
- I Allgemeinverständliche Programmierung

DFK U

I Beeinflusste COBOL

### **Die ersten Hochsprachen: ALGOL**

- ALGOL (Algorithmic Language): Ursprung der modernen Programmiersprachen
- ▶ Erste Version 1958, 1960 (ALGOL-60), spätere Versionen (ALGOL-68)
- ▶ Amerikanisch-Europäische Koproduktion
- ▶ Erste Sprachen mit formal definierter Grammatik (BNF), Blöcken, strukturierter Programmierung, call-by-name
- $\blacktriangleright$  "ALGOL-Syntax":

```
for p := 1 step 1 until n do
  for q := 1 step 1 until m do
    if abs(a[p, q]) > y thenbegin y := abs(a[p, q]);i := p; k := qend
end Absmax
```
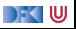

### **Funktionale Sprachen: LISP**

- ▶ LISP (LISt Processor): die erste funktionale Sprache
- ▶ 1960 von John McCarthy am MIT entworfen
- ▶ Speziell für nicht-numerische Probleme (KI)
- I Basiert auf dem Lambda-Kalkül
- $\blacktriangleright$  Alles ist eine S-Expression

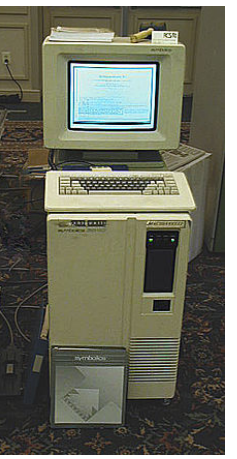

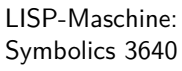

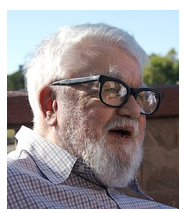

John McCarthy (1927–2011)

- Turing Award (1971) **LISP**
- Pionier der KI

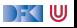

### **Die 1970er Jahre**

- ▶ C (Dennis Ritchie & Ken Thompson, 1972):
	- ▶ Portable Assembler-Sprache
	- $\blacktriangleright$  Implementationssprache für UNIX
- ▶ Pascal (Niklaus Wirth, 1970):
	- ▶ Virtuelle Maschine (P-Code)
	- $\blacktriangleright$  Strukturiert, block-orientiert, stark getypt
- $\blacktriangleright$  Smalltalk (Alan Kay, 1970):
	- ▶ Objektorientiert, GUI integriert
- $\blacktriangleright$  ML (Robin Milner, 1974):
	- ▶ Für den LCF-Beweiser, Hindley-Milner-Polymorphie
	- **In** Standardisiert (1983), mathematisch formal definierte Semantik (1997)
- $\blacktriangleright$  Prolog (Bob Kowalski, 1974):
	- **I** Logische Programmierung, Ausführung durch Resolution

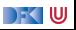

### **Die 1980er und 1990er Jahre**

- $\triangleright$  C++ (Stroustrup, 1986): objektierientierte Erweiterung von C
- Ada (1983): vom DoD standardisiert, sehr komplexer Standard.
	- **Erster Compiler 1986**
- $\triangleright$  Erlang (Armstrong, 1986–92): für verteilte und nebenläufige Applikationen, Fa. Ericsson
- Java (Gosling et al, 1990): zuerst "Oak", für Set-Top-Boxen.
	- $\triangleright$  Objektorientiert, JVM, Applets portabel und sicher
- $\blacktriangleright$  Haskell (1987, 1998): nicht-strikt und funktional,
- ▶ Python (van Rossum, 1991): leichtgewichtig, einfach zu nutzen
- ▶ JavaScript (Eich, 1995): Skriptsprache für den Browser

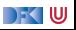

# <span id="page-12-0"></span>**[Eine besondere Sprache](#page-12-0)**

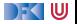

### **Brainfuck**

- ▶ Brainfuck wurde 1993 von Urban Müller erfunden, um den "kleinstmöglichen Compiler für eine Turing-vollständige Sprache" zu schreiben.
- Abgeleitet von  $P''$  (Corrado Boehm, 1964)
- ▶ Acht Kommandos, Turing-vollständig
- $\blacktriangleright$  Kryptisch und von keinem praktischen Nutzen

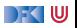

### **Ein Beispielprogramm**

#### $\blacktriangleright$  Hello, world:

++++++++  $[$ >++++ $[$ >++>+++>+++>+<<<<<- $]$ >+>+>->>+ $[$ < $]$ <- $]$  $>$   $>$   $>$   $+$  + + + + + +  $+$  +  $+$   $>$   $-$ <.+++. - - - - - -. - - - - - - - -. > >+. >++.

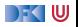

### **Die Sprache**

- I Syntak: acht Kommandozeichen
- $\blacktriangleright$  Lexikalik: alles andere ist Kommentar
- Ausführungsmodell:
	- **IMALE MASCHINE MIGHTER METALE METALE METALE METALE METALE METALE METALE METALE METALE METALE METALE METALE METALE METALE METALE METALE METALE METALE METALE METALE METALE METALE METALE METALE METALE METALE METALE METALE ME**

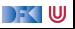

### **Kommandos**

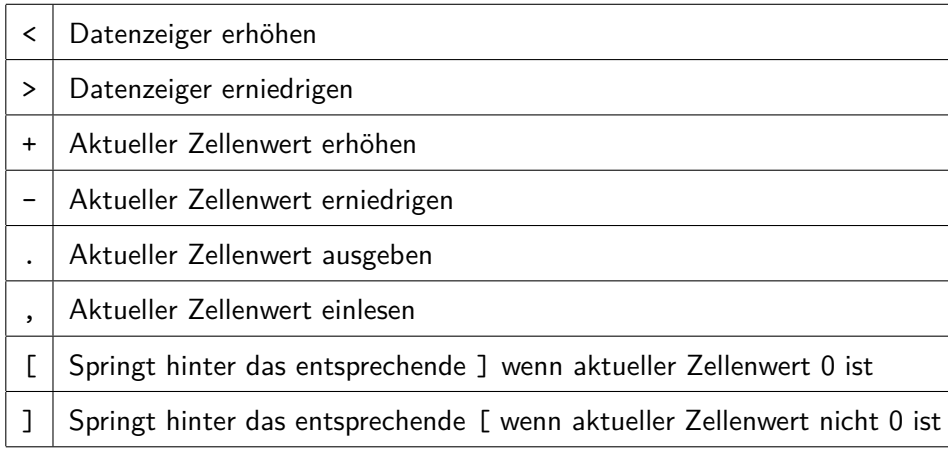

 $\blacktriangleright$  [P] ist Iteration von P solange aktueller Zellenwert ungleich 0 ist.

 $\blacktriangleright$ , [.,]

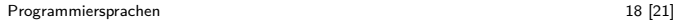

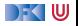

 $\blacktriangleright$ , [.,] Echo

 $\blacktriangleright$  [>+<-]

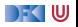

 $\blacktriangleright$ , [.,] Echo

 $\blacktriangleright$  [>+<-] Addition p[i+1]= p[i+1]+p[i]

 $\blacktriangleright$  [>-<-]

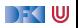

 $\blacktriangleright$ , [.,] Echo

- $\triangleright$  [>+<-] Addition p[i+1]= p[i+1]+p[i]
- $\triangleright$  [>-<-] Subtraktion p[i+1]= p[i+1]-p[i]

 $\blacktriangleright$  >[-]<[>+<-]

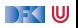

 $\blacktriangleright$ , [.,] Echo

- $\triangleright$  [>+<-] Addition p[i+1]= p[i+1]+p[i]
- $\triangleright$  [>-<-] Subtraktion p[i+1]= p[i+1]-p[i]
- $\triangleright$  >[-]<[>+<-] Verschieben p[i+1]= p[i]; p[i]= 0

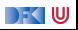

### **Größere Programme**

#### Kopieren:

>[ -] >[ -] < < Initialisierung  $[\rightarrow + \rightarrow + \ll -]$  Verschiebe p[i] nach p[i+1], p[i+2] >>[<<+>>-] Verschiebe p[i+2] nach p[i]  $<<$ 

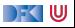

### **Zusammenfassung**

- $\blacktriangleright$  Brainfuck ist:
	- $\blacktriangleright$  Turing-vollständig
	- $\blacktriangleright$  extrem kompliziert zu benutzen
	- $\blacktriangleright$  extrem einfach zu implementieren
	- $\blacktriangleright$  in der Praxis unbrauchbar

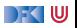

## **Frohe Weihnachten und einen Guten Rutsch!**

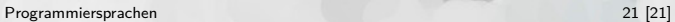

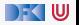